AutoCAD

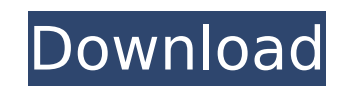

# **AutoCAD Crack + Activator Free Download [Mac/Win]**

AutoCAD Crack is primarily used for the drafting and designing of architectural and mechanical engineering documents. The user may create and edit standard drafting geometry, drawing and section views, sheets, text, drawin presentation of CAD models, providing many traditional and non-traditional forms of visualization. The user may import and export formats that include vector graphics, section views, and bitmap formats. AutoCAD Torrent Dow from the conceptual design to the final construction drawings. Design professionals use Cracked AutoCAD With Keygen to create working models, animations, and simulations. They use it for documentation and reports as well a be used for technical drawings (T&D), architectural drawings (AD), for facility management (FM) and facility engineering (FE). It can also be used for manufacturing (FM) drawings and utility design (UD). AutoCAD is also th collaboration among colleagues. There are two versions of AutoCAD: AutoCAD and AutoCAD LT. AutoCAD LT. AutoCAD LT was introduced in 2006 and is primarily aimed at schools and amateur users. AutoCAD LT has fewer drawing fea based AutoCAD LT (weblight), which is a limited number of the standard AutoCAD drawing tools but without the complexity of the full desktop AutoCAD. There is also an AutoCAD LT mobile app. A new version of AutoCAD LT, Auto includes many of the same features as AutoCAD 2017. AutoCAD LT 2017 is available as a software-only version (no installation) on Mac and Windows for CAD only or in a fully integrated version with AutoCAD 2017 for CAD and o program is aimed at the novice user and can be used without installing AutoCAD. A fully integrated version includes all of the standard AutoCAD drawing features. The software is available in the Microsoft Windows and macOS a software-only version, with no installation required, on Mac and Windows. If the AutoCAD LT 2017 software license is used on a computer that already has AutoCAD LT 2017, a license to use a full version of AutoCAD 2017 is

Various key-board shortcuts can be remapped. For example, the "Z" key can be assigned to cut out an object, and the "F" key can be assigned to fill an object. It is also possible to import graphics into Cracked AutoCAD Wit includes an onscreen keyboard, which allows users to input letters in cursive script. External links Category:Computer-aided design software for Windows Category:Computer-aided design software for LinuxAutomatic edge enhan angiography with asymmetric recursive filtering. Conventional adaptive imaging methods for high-contrast magnetic resonance angiography (MRA) suffer from phase errors, which reduce the quality of the resulting images. In o recursive filtering-based approach to automatically correct for geometric phase errors. In the reconstruction step, the filtered image is always constrained to follow a low-pass filter, since the reconstructed filter coeff dimensional (2D) data acquired with asymmetric gradients. The latter are required for phase-based MRA. The proposed method exploits the asymmetric nature of the gradient scheme and automatically adapts the filtering coeffi image. Experiments show that the method can reduce the noise level by 4-5 times without introducing artifact propagation. Furthermore, the resulting images can be used to generate a high-quality mask, which enables further retrieve list of mailboxes in Exchange 2010 I need to get a list of mailboxes in Exchange 2010. I am currently trying to use Powershell but my script is failing with the following error message: Cannot find an overload for \$exchangeServer = "servername" \$mailboxType = "user@domain.com" #Get the exchange server \$server = new-object Microsoft.Exchange.Management.RemoteConfiguration.ExchangeServer(\$exchangeServer) #Get the mailboxes \$box = Get-A: Ok I just posted the answer on the Exchange powershell forum and it appears to be working for me (but I haven't tested it on other servers yet). ca3bfb1094

## **AutoCAD Crack Product Key [Win/Mac]**

### **AutoCAD Torrent Free Download**

Import your student model Open the student model that you want to use as a guide. Click the "Import from File" button at the bottom of the dialogue box. Select the student model that you imported as a guide. Set the direct model The script will open a dialog box that will allow you to change the settings of the print mode. If the settings are correct, then press the "OK" button. If the settings are wrong, press the "Cancel" button. See also China Scholarship Council Database of Civil Engineering Technical Conditions in China List of bibliographic databases List of open-source software List of science and technology books List of software using curriculum lice Simplified Chinese List of Wikipedia articles using CSS List of Wikipedia authors from China List of Wikipedia contributors from China List of Wikipedia users from China Lists of Internet-related statistics Notes Reference Technology (ACE-TECH 2005) "The Evaluation of Chinese Wikipedia", External links Chinese Wikipedia's Official English page English Wikipedia's article about the Chinese Wikipedia (russian translation) Wikipédia chinois: Th Chinese Student Version Chinese Medical Version Chinese Government Version Category:Chinese-language websites Category:Chinese-language education Category:Internet properties established in 2002 Category:Internet propertie articles with ASCII art Category:Chinese-language encycl

#### **What's New In AutoCAD?**

Extensions New and updated extensions for 2D drawing and annotation tools that help you quickly create visually compelling drawings and design documents. Plugins The latest version of AutoCAD Plug-ins now offer enhanced ve PDFs. New Features for the 3D Environment: Automatic creation of lighting and shadows with options for the viewport and perspective tool. New functionality for the surface and surface tool. Use the surface tool to quickly created with the 3D surface editing tools. New tools for creating and manipulating curves in 2D and 3D space. New Dynamic Graphics and Animation functionality provides tools for creating and animating a variety of dynamic Performance Monitoring and Collecting Functionality. Advanced Map Navigation: New and enhanced map features. Pan, zoom, and change map scales in a single step. Explore the features of a map using the New Map Page. New and Automatic detection of a spatial reference when you create a new drawing. Use the new Coordinate System Set dialog box to quickly select the appropriate coordinate system for your drawing. New and enhanced basemap tools. G capabilities in the Geo Management option. Coordinates and Coordinate Systems: A new Coordinate System Chooser dialog box gives you a choice of coordinate systems for your new drawing. Methods and Events for Viewpoint Mana creating viewpoint-based annotations and layouts. Work Spatially: New and enhanced user interface for using the drawing workspace. Enhanced Easel and Layer Management: A new layer panel that's optimized for drawing in Auto business documents is now much easier, thanks to new workflow features. New and enhanced modeling tools: The UCS and UCS Document commands are updated with a new style dialog box and contextual help text. The UCS Document drawings. You can also now choose a default UCS for a drawing or UCS Document without having to create a Drawing Template. New and enhanced data management tools: The

### **System Requirements:**

Minimum: Mac OS X 10.9.5 or later 2.8 GHz Dual Core Intel or AMD processor 2GB of RAM 1.5GB of hard drive space 16GB of available space for installation Sufficient video card memory for OpenClayPort (a GPU with 128mb of me accelerated 3D and OpenGL support The following are known compatibility issues: To correctly display and use a Mac Pro that is setup with a single display: Check the Mac Pro

<https://parupadi.com/wp-content/uploads/2022/07/AutoCAD-19.pdf> <https://greengrovecbd.com/blog/autocad-2023-24-2-crack-product-key-full-free-2022/>

<https://babussalam.id/autocad-23-1-crack-keygen-full-version-free-download-x64/> <https://wkib.de/wp-content/uploads/2022/07/AutoCAD-25.pdf> <https://pregnancyweekla.com/autocad-2018-22-0-crack-keygen-for-lifetime-2022-latest/> <https://pawnacampin.com/wp-content/uploads/2022/07/AutoCAD-32.pdf> <http://sourceofhealth.net/2022/07/24/autocad-2019-23-0-crack-free-download-mac-win-april-2022/> <https://hulpnaongeval.nl/wp-content/uploads/quadako.pdf> <http://alkalinedietexposed.com/wp-content/uploads/2022/07/deavflo.pdf> <https://www.residenzagrimani.it/2022/07/24/autocad-24-2-crack-with-key-free-2022-latest/> [https://armslengthlegal.com/wp-content/uploads/2022/07/AutoCAD\\_\\_Crack\\_\\_\\_Product\\_Key\\_Full\\_PCWindows\\_Updated2022.pdf](https://armslengthlegal.com/wp-content/uploads/2022/07/AutoCAD__Crack___Product_Key_Full_PCWindows_Updated2022.pdf) <http://stv.az/?p=31890> <https://www.lbbskin.com/human-health/autocad-crack-with-product-key-free-download/> <https://transitdamagerepairs.com/wp-content/uploads/2022/07/AutoCAD-45.pdf> [https://www.romashopcity.com/wp-content/uploads/2022/07/AutoCAD\\_Crack\\_Serial\\_Key\\_Free\\_WinMac.pdf](https://www.romashopcity.com/wp-content/uploads/2022/07/AutoCAD_Crack_Serial_Key_Free_WinMac.pdf) <http://ksycomputer.com/?p=48573> <https://aposhop-online.de/2022/07/24/autocad-23-1-crack-download-3264bit/> <http://yogaapaia.it/archives/65212> <https://www.consultingproteam.com/2022/07/24/autocad-crack-3264bit-latest-2022/>